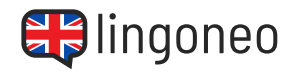

## **Write Down the Dialogue**

Write down the dialogue by listening to the audio file (see link/QR code below the dialogue).

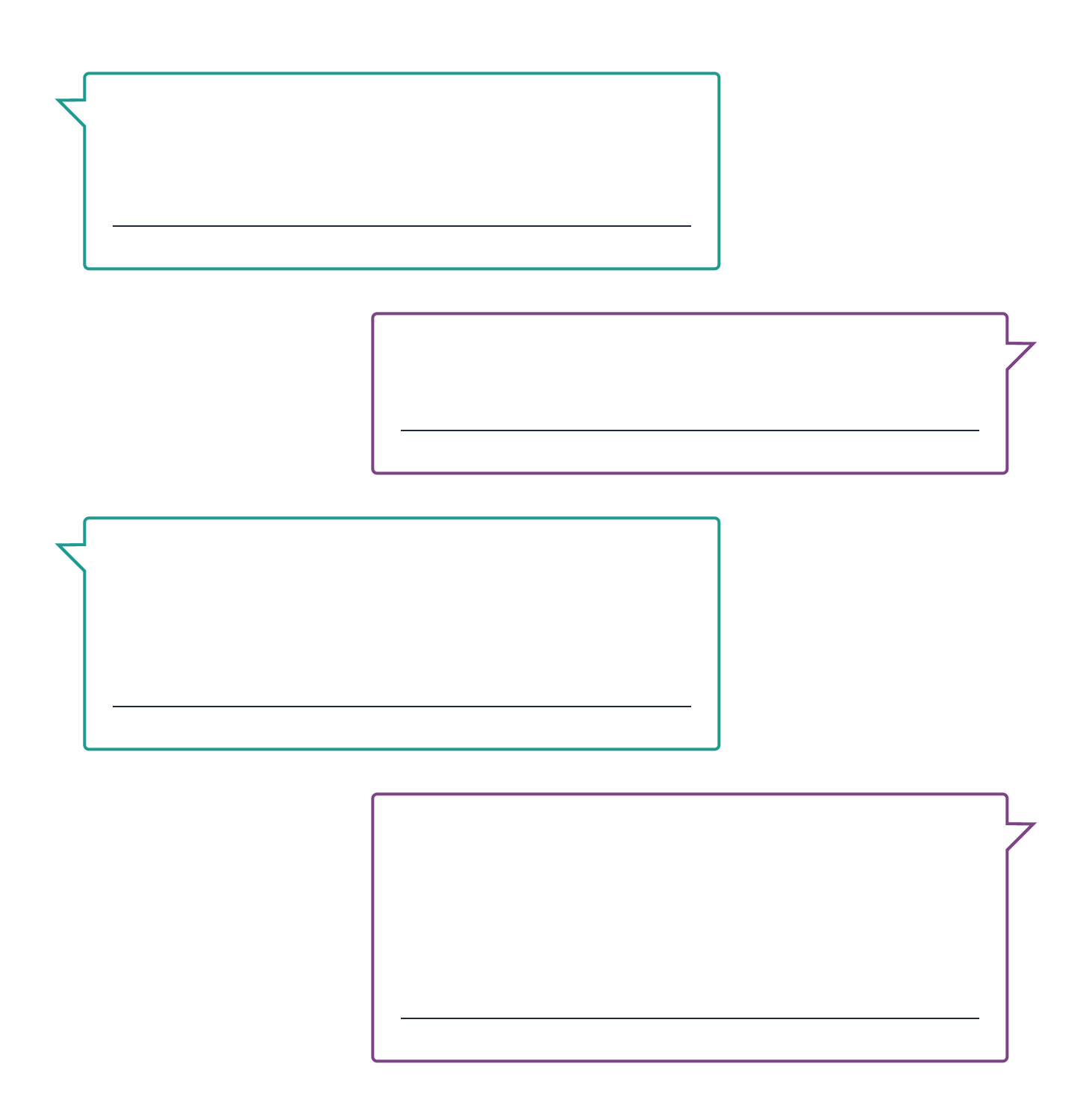

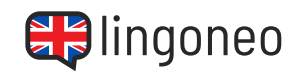

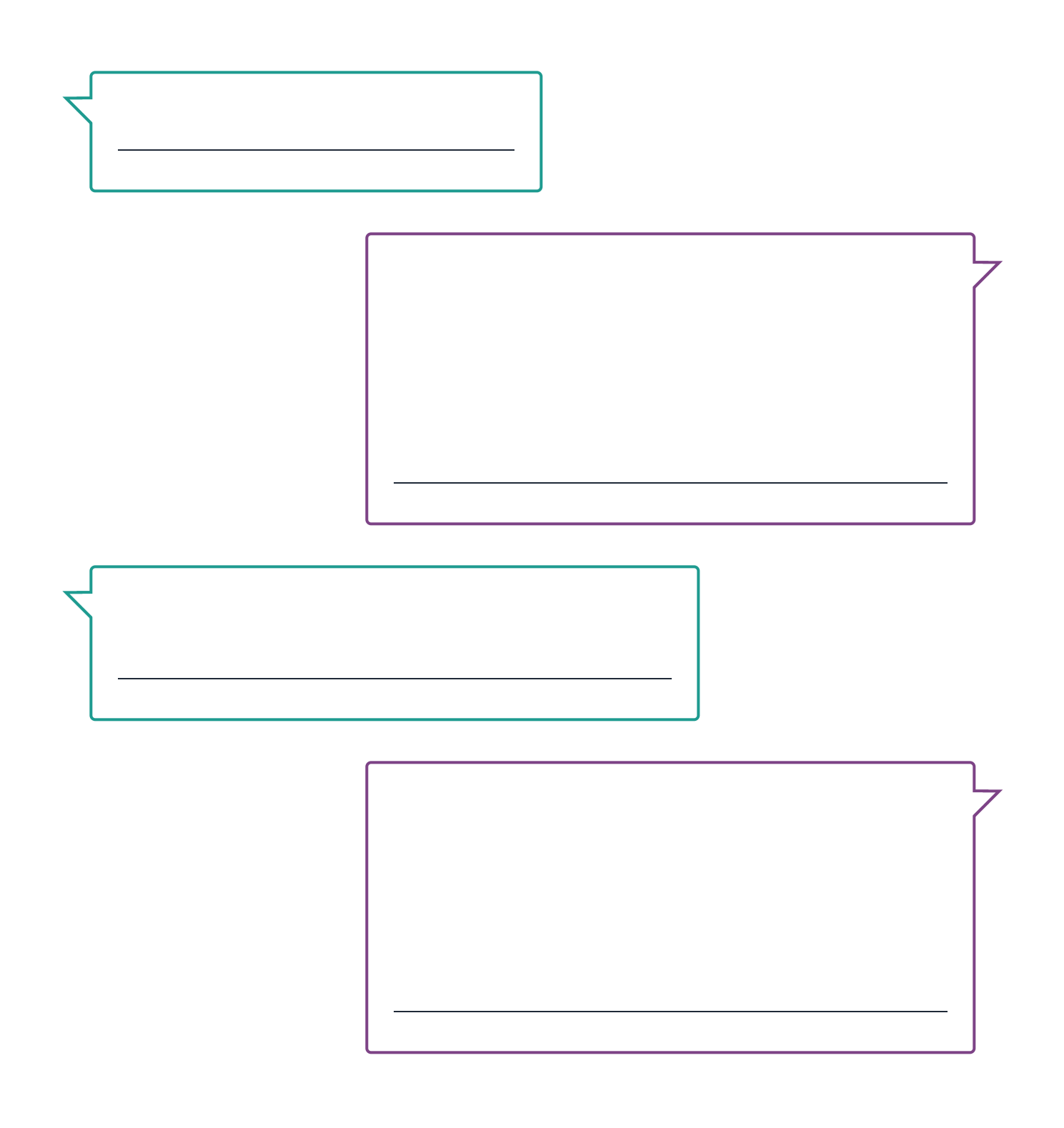

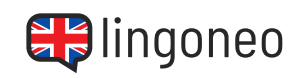

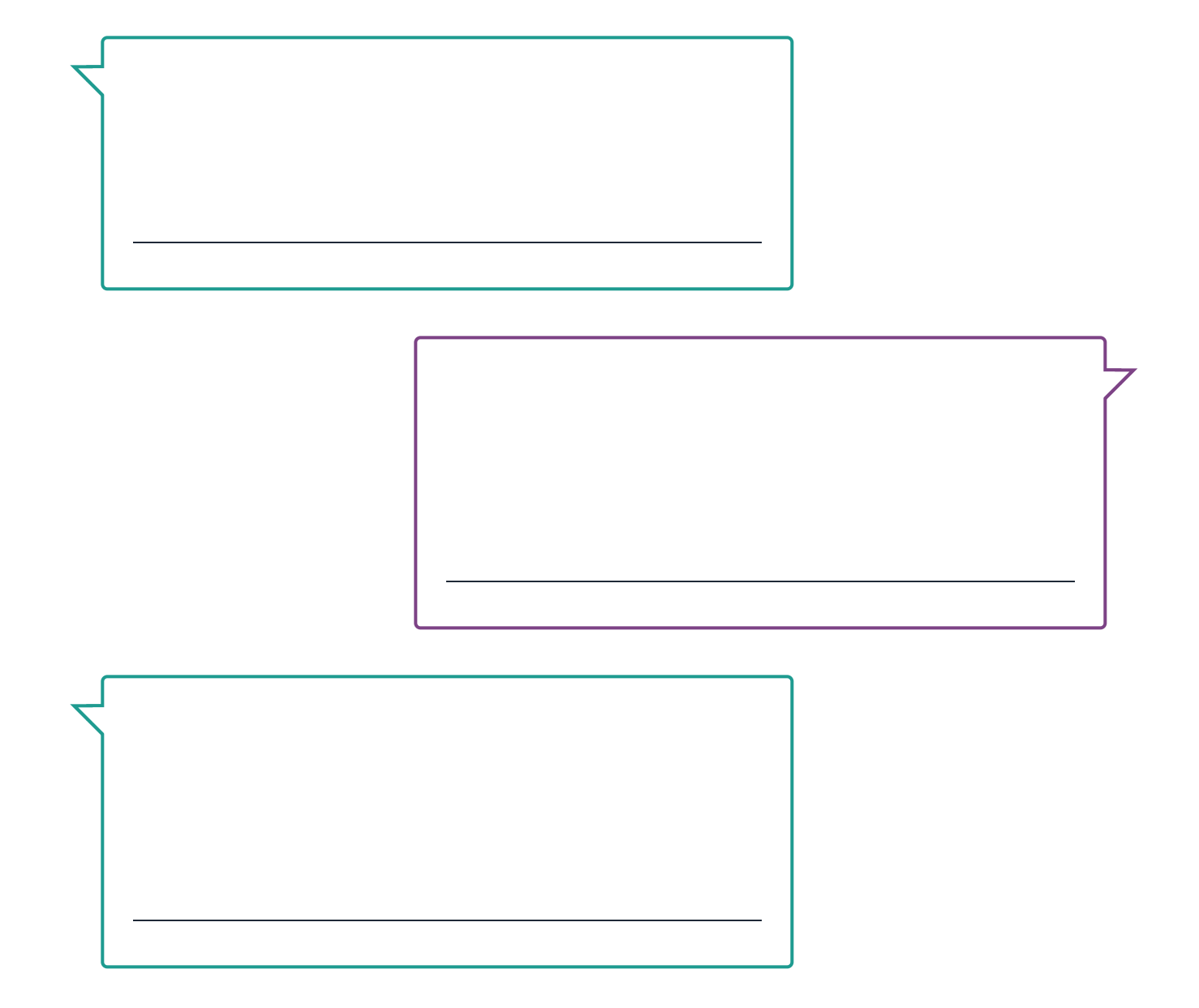

Solutions: I feel sorry for the people living close to the ocean. / Why? Because of climate chang? / Yes. / the pendia close t evel sorre more intense storms, they are in danger. / I think it's a complex issue. In mand sone are many also directly responsible for some of the dangers. / What do you mean? / For example through the deforestation of mangrove forestar. The mangroves used to be a ment to atol bnA . sizA ni elqmsxe 101 worg yenT \ ? worg aevorgnam ob enerW . tart wond t'nbib I \ . am ote teniage reinad larutan bismilo emald izuj of neises e'il ezeng l . eea l \ . eboolî bns emnote mort enom teltue won esens eeadt ni elqoeq . mwob tuo need evan change instead of looking at the actual problem. / But you are also right. They will probably suffer even more once climate change comes ille otection. A prese sense, our estre ses level actually significantly rises, they really have no protection.

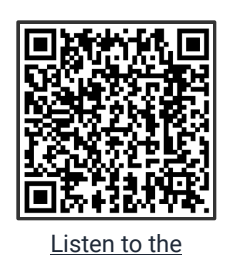

**Dialogue** 

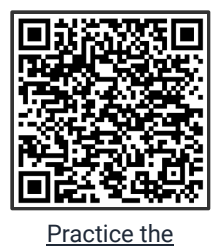

[Dialogue Online](https://www.lingoneo.org/learn-english/page/topic-course-sustainability-and-climate-change/page-7905-practice-dialogue)

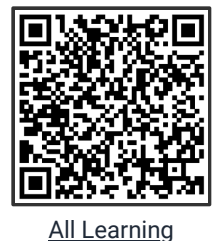

[Content Related to](https://www.lingoneo.org/learn-english/page/conversations/sustainability-climate-change/causes-of-climate-change/page-7905) this Topic

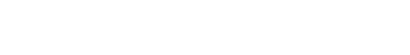

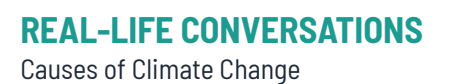

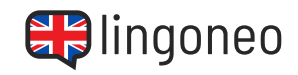